### Introduction to Multicore Programming Marc Moreno Maza University of Western Ontario, London, Ontario (Canada) CS 3101 1 Multi-core Architecture • Multi-core processor CPU Coherence 2 Concurrency Platforms  $\bullet$  An overview of Cilk++ • Race Conditions and Cilkscreen  $\bullet$  MMM in Cilk++

Plan

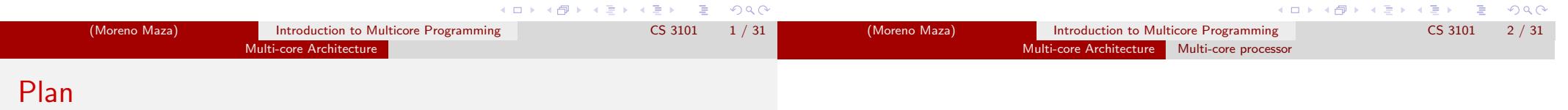

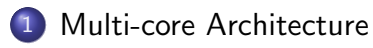

- · Multi-core processor
- CPU Coherence

#### Concurrency Platforms

• An overview of Cilk++

- Race Conditions and Cilkscreen
- MMM in Cilk++

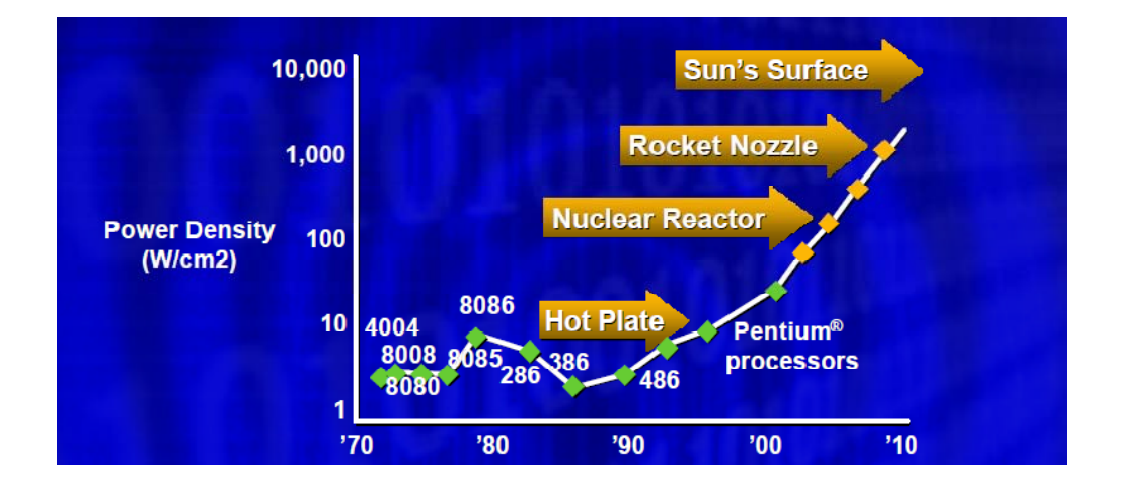

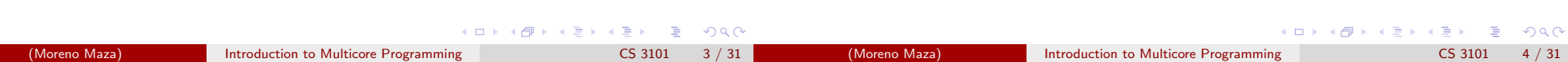

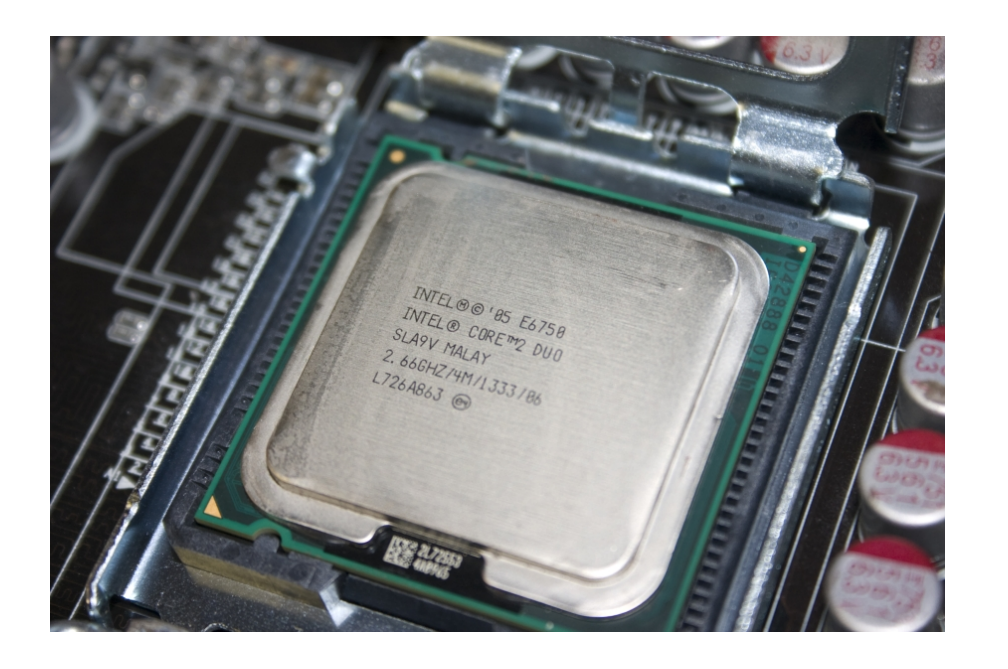

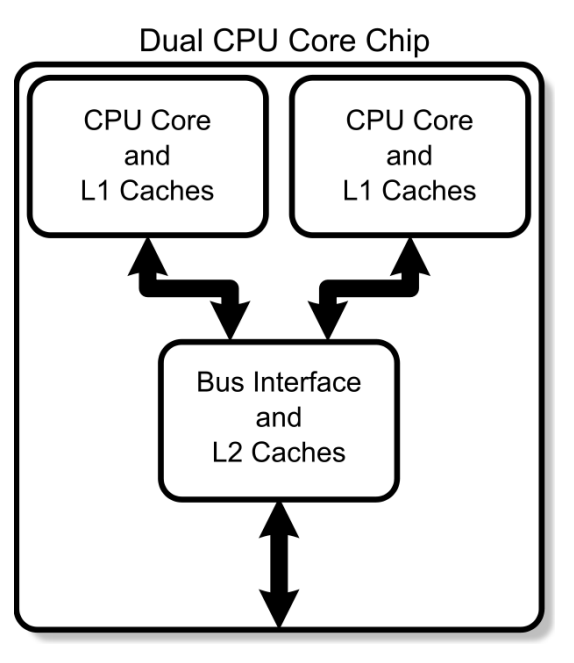

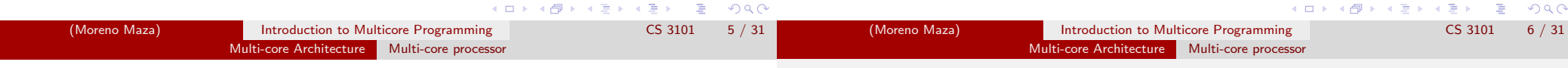

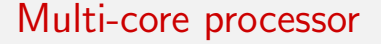

- A multi-core processor is an integrated circuit to which two or more individual processors (called cores in this sense) have been attached.
- In a many-core processor the number of cores is large enough that traditional multi-processor techniques are no longer efficient.
- Cores on a multi-core device can be coupled tightly or loosely:
	- may share or may not share a cache,
	- implement inter-core communications methods or message passing.
- Cores on a multi-core implement the same architecture features as single-core systems such as instruction pipeline parallelism (ILP), vector-processing, SIMD or multi-threading.
- Many applications do not realize yet large speedup factors: parallelizing algorithms and software is a major on-going research area.

|                | Memory      | 1/O    |
|----------------|-------------|--------|
|                |             |        |
| <b>Network</b> |             |        |
|                | ٢<br>P<br>р | ç<br>Ð |

Chip Multiprocessor (CMP)

 $R$ 

 $\equiv$ 

 $\mathcal{A} \oplus \mathcal{B} \rightarrow \mathcal{A} \oplus \mathcal{B} \rightarrow \mathcal{A} \oplus \mathcal{B}$ 

**COLE** 

 $ORQ$ 

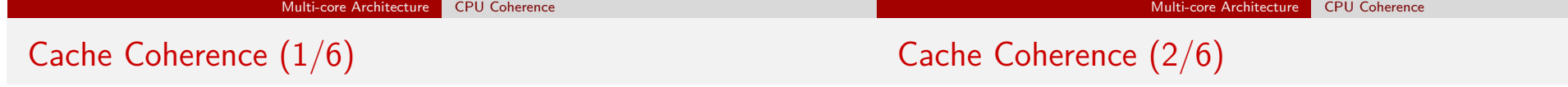

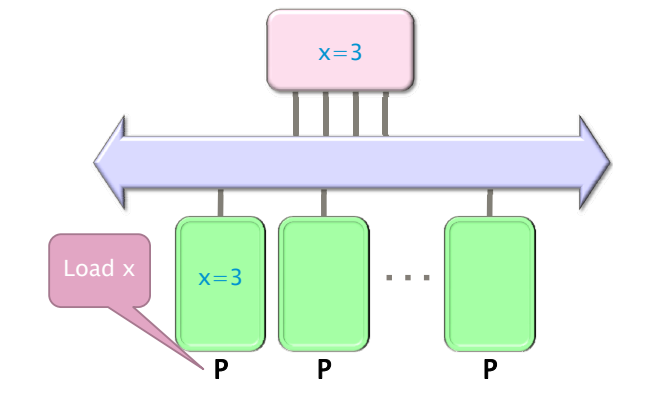

Figure: Processor  $P_1$  reads x=3 first from the backing store (higher-level memory)

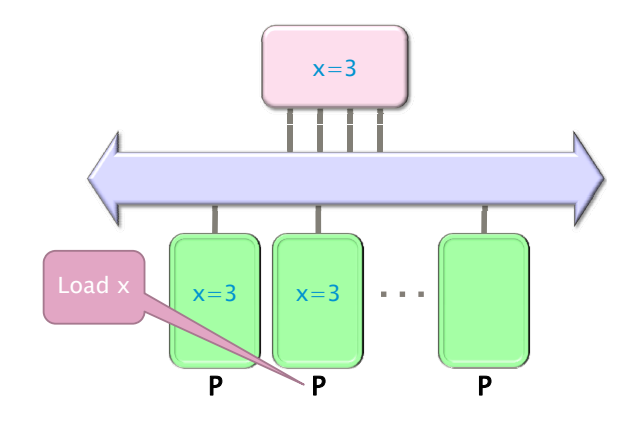

Figure: Next, Processor  $P_2$  loads x=3 from the same memory

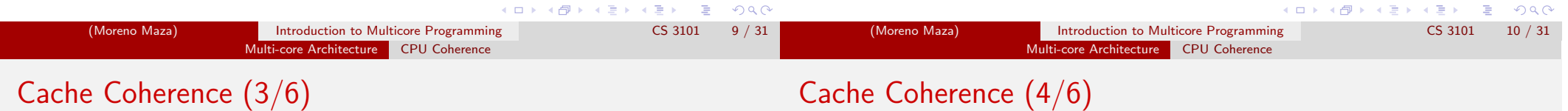

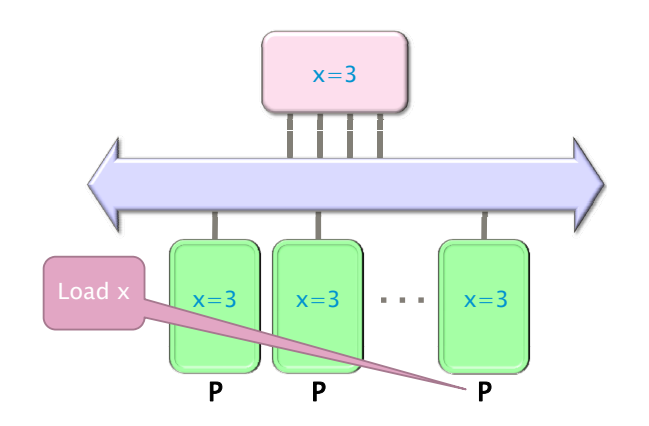

Figure: Processor  $P_4$  loads x=3 from the same memory

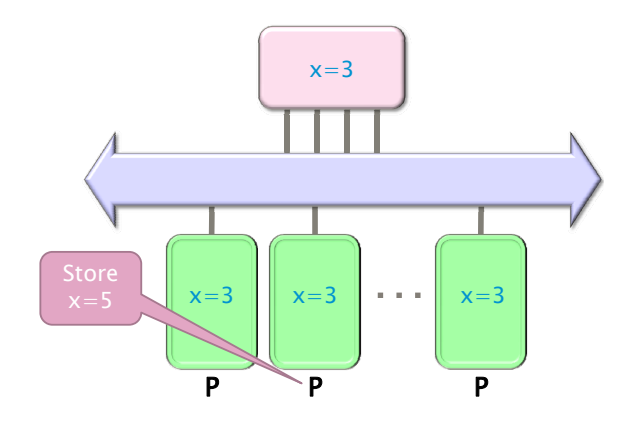

Figure: Processor  $P_2$  issues a write x=5

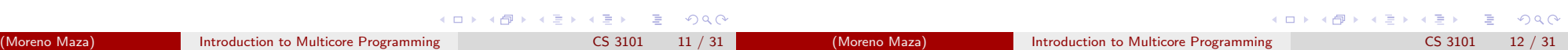

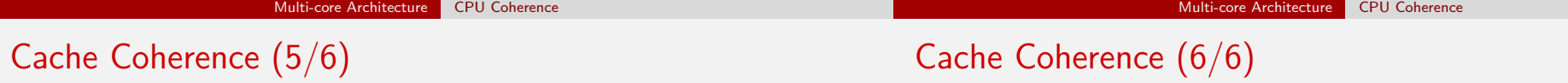

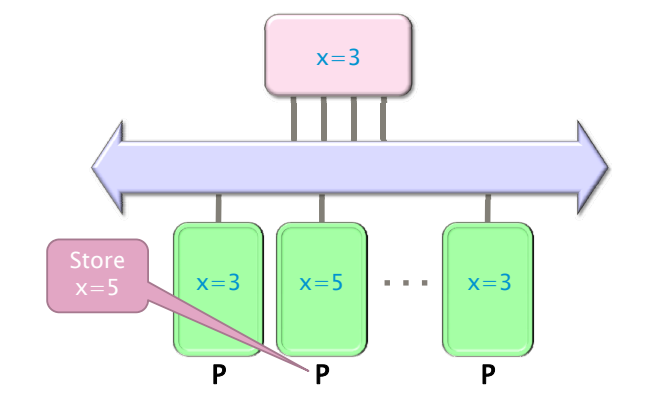

Figure: Processor  $P_2$  writes x=5 in his local cache

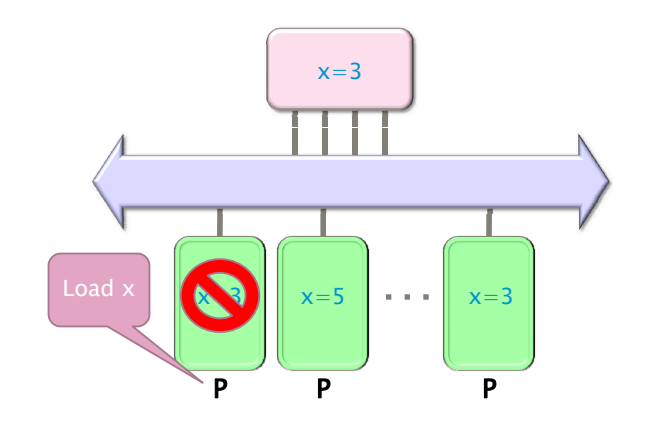

Figure: Processor  $P_1$  issues a read x, which is now invalid in its cache

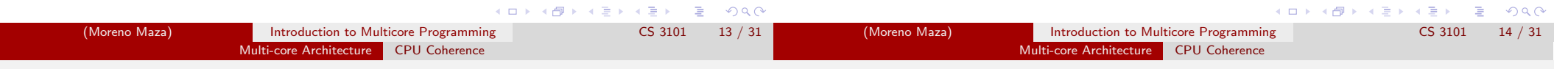

## MSI Protocol

- In this cache coherence protocol each block contained inside a cache can have one of three possible states:
- $M$ : the cache line has been **modified** and the corresponding data is inconsistent with the backing store; the cache has the responsibility to write the block to the backing store when it is evicted.
- S: this block is unmodified and is **shared**, that is, exists in at least one cache. The cache can evict the data without writing it to the backing store.
- I: this block is *invalid*, and must be fetched from memory or another cache if the block is to be stored in this cache.
- These coherency states are maintained through communication between the caches and the backing store.
- The caches have different responsibilities when blocks are read or written, or when they learn of other caches issuing reads or writes for a block.

## True Sharing and False Sharing

#### o True sharing:

- True sharing cache misses occur whenever two processors access the same data word
- True sharing requires the processors involved to explicitly synchronize with each other to ensure program correctness.
- A computation is said to have temporal locality if it re-uses much of the data it has been accessing.
- Programs with high temporal locality tend to have less true sharing.
- False sharing:
	- False sharing results when different processors use different data that happen to be co-located on the same cache line
	- A computation is said to have **spatial locality** if it uses multiple words in a cache line before the line is displaced from the cache
	- Enhancing spatial locality often minimizes false sharing
- See Data and Computation Transformations for Multiprocessors by J.M. Anderson, S.P. Amarasinghe and M.S. Lam

### http://suif.stanford.edu/papers/anderson95/paper.html

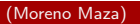

 $QQQ$ 

 $\Rightarrow$ 

 $\overline{AB}$   $\rightarrow$   $\overline{AB}$   $\rightarrow$   $\overline{AB}$   $\rightarrow$ 

 $QQQ$ 

# Multi-core processor (cntd)

Plan

Cache coherency circuitry operate at higher rate than off-chip.

Multi-core Architecture CPU Coherence

• Reduced power consumption for a dual core vs two coupled single-core processors (better quality communication signals, cache can be shared)

### Challenges:

- Adjustments to existing software (including OS) are required to maximize performance
- Production yields down (an Intel quad-core is in fact a double dual-core)
- Two processing cores sharing the same bus and memory bandwidth may limit performances
- High levels of false or true sharing and synchronization can easily overwhelm the advantage of parallelism
- 1 Multi-core Architecture
	- Multi-core processor
	- CPU Coherence
- **Concurrency Platforms** 
	- $\bullet$  An overview of Cilk $++$
	- **Race Conditions and Cilkscreen**
	- $\bullet$  MMM in Cilk++

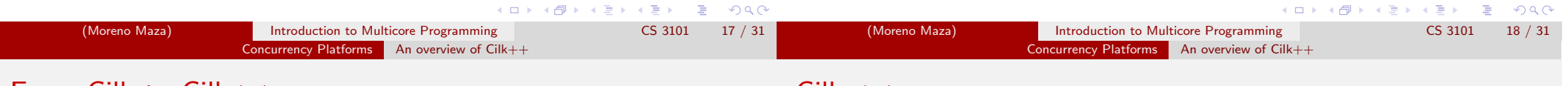

# From Cilk to Cilk++

- Cilk has been developed since 1994 at the MIT Laboratory for Computer Science by Prof. Charles E. Leiserson and his group, in particular by Matteo Frigo.
- Besides being used for research and teaching, Cilk was the system used to code the three world-class chess programs: Tech, Socrates, and Cilkchess.
- Over the years, the implementations of Cilk have run on computers ranging from networks of Linux laptops to an 1824-nodes Intel Paragon.
- From 2007 to 2009 Cilk has lead to Cilk++, developed by Cilk Arts, an MIT spin-off, which was acquired by Intel in July 2009 and became Cilk Plus, see http://www.cilk.com/
- Cilk++ can be freely downloaded at http://software.intel.com/en-us/articles/download-intel-ci
- Cilk is still developed at MIT
	- http://supertech.csail.mit.edu/cilk/
		- (Moreno Maza) Introduction to Multicore Programming CS 3101 19 / 31
			-

 $Cilk$  ++

- Cilk++ (resp. Cilk) is a small set of linguistic extensions to C++ (resp. C) supporting fork-join parallelism
- Both Cilk and Cilk++ feature a provably efficient work-stealing scheduler.
- Cilk++ provides a hyperobject library for parallelizing code with global variables and performing reduction for data aggregation.
- Cilk++ includes the Cilkscreen race detector and the Cilkview performance analyzer.

K ロ ▶ K @ ▶ K 할 ▶ K 할 ▶ ( 할 ) - 이익(^ (Moreno Maza) **Introduction to Multicore Programming** CS 3101 20 / 31

#### Concurrency Platforms An overview of Cilk++

# Concurrency Platforms An overview of Cilk++

Loop Parallelism in Cilk  $++$ 

### Nested Parallelism in Cilk  $++$

### int fib(int n) { if  $(n < 2)$  return n; int x, y;  $x = cilk_spawn fib(n-1);$  $y = fib(n-2)$ ; cilk\_sync; return x+y;

- }
- The named child function cilk\_spawn fib(n-1) may execute in parallel with its parent executes  $fib(n-2)$ .
- Cilk++ keywords cilk spawn and cilk sync grant permissions for parallel execution. They do not command parallel execution.

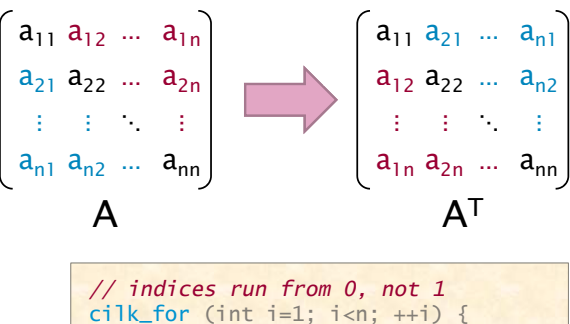

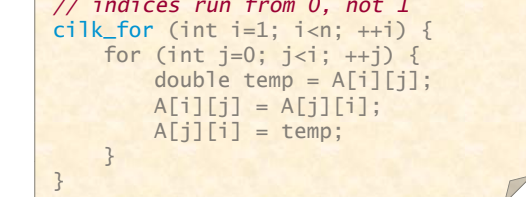

### The iterations of a cilk for loop may execute in parallel.

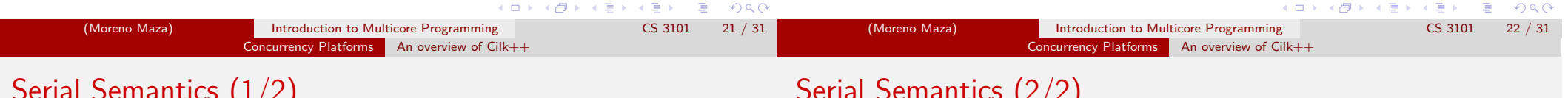

# Serial Semantics (1/2)

- Cilk (resp. Cilk++) is a multithreaded language for parallel programming that generalizes the semantics of C (resp. C++) by introducing linguistic constructs for parallel control.
- Cilk (resp. Cilk++) is a faithful extension of C (resp. C++):
	- The C (resp. C++) elision of a Cilk (resp. Cilk++) is a correct implementation of the semantics of the program.
	- Moreover, on one processor, a parallel Cilk (resp. Cilk++) program scales down to run nearly as fast as its C (resp. C++) elision.
- To obtain the serialization of a Cilk++ program

#define cilk\_for for #define cilk\_spawn #define cilk sync

# Serial Semantics (2/2)

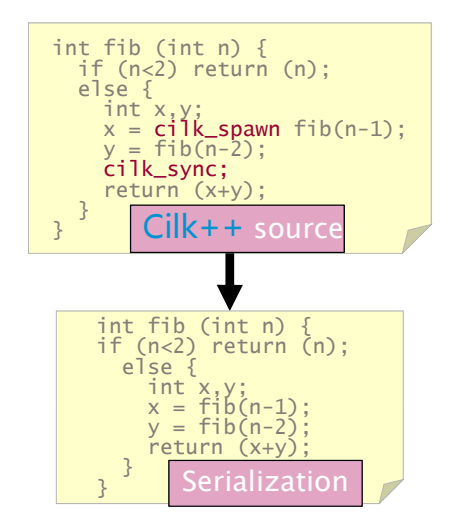

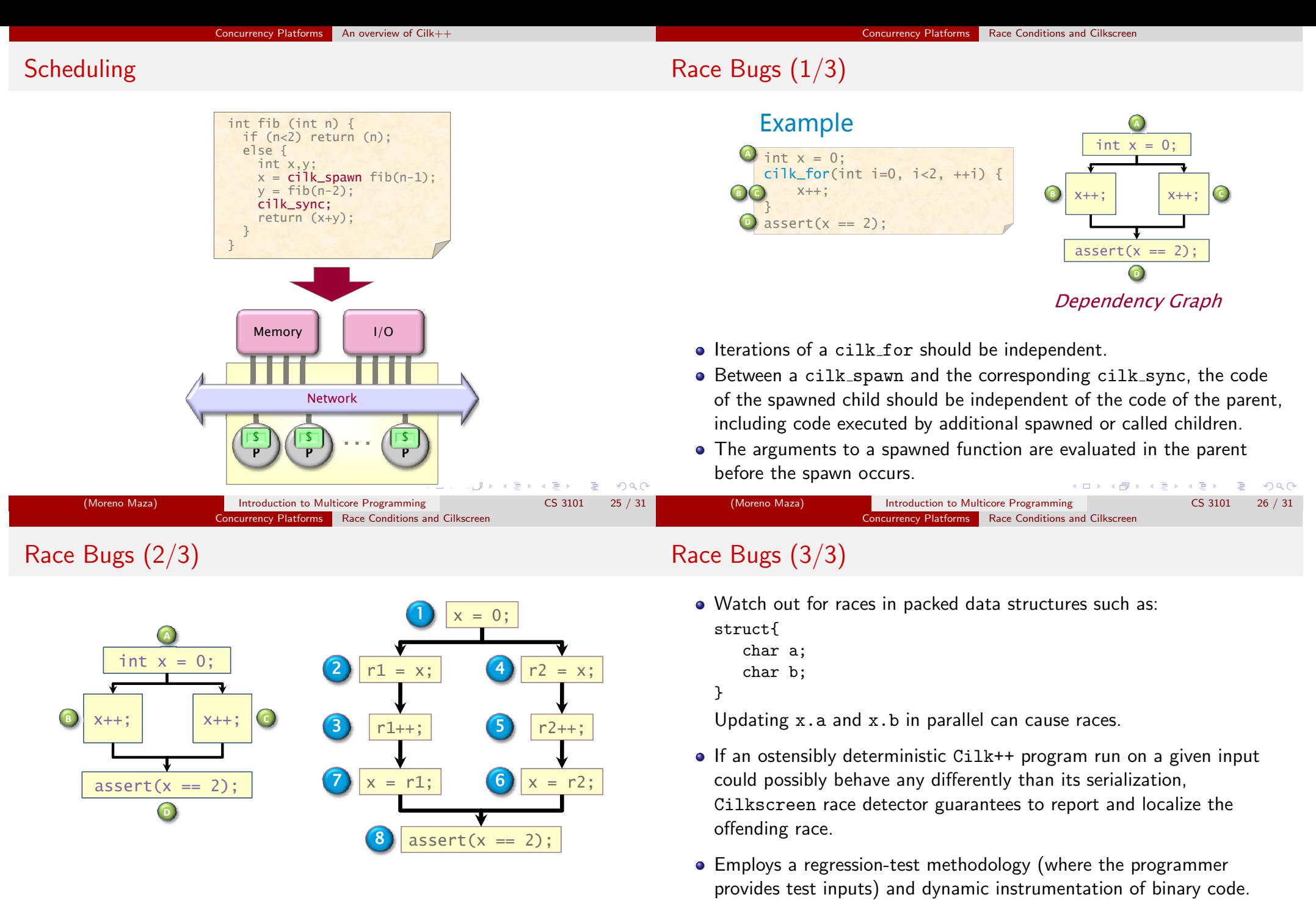

1 1 1 1 x

(Moreno Maza) Introduction to Multicore Programming CS 3101 27 / 31

 $\frac{1}{r^2}$ 

K ロ X (個) X を X (を) 2 を 10 の Q Q

r1

- Identifies files-names, lines and variables involved in the race.
- Runs about 20 times slower than real-time.

K ロ ▶ K @ ▶ K 할 ▶ K 할 ▶ ... 할 ... 9 Q Q\* (Moreno Maza) **Introduction to Multicore Programming** CS 3101 28 / 31

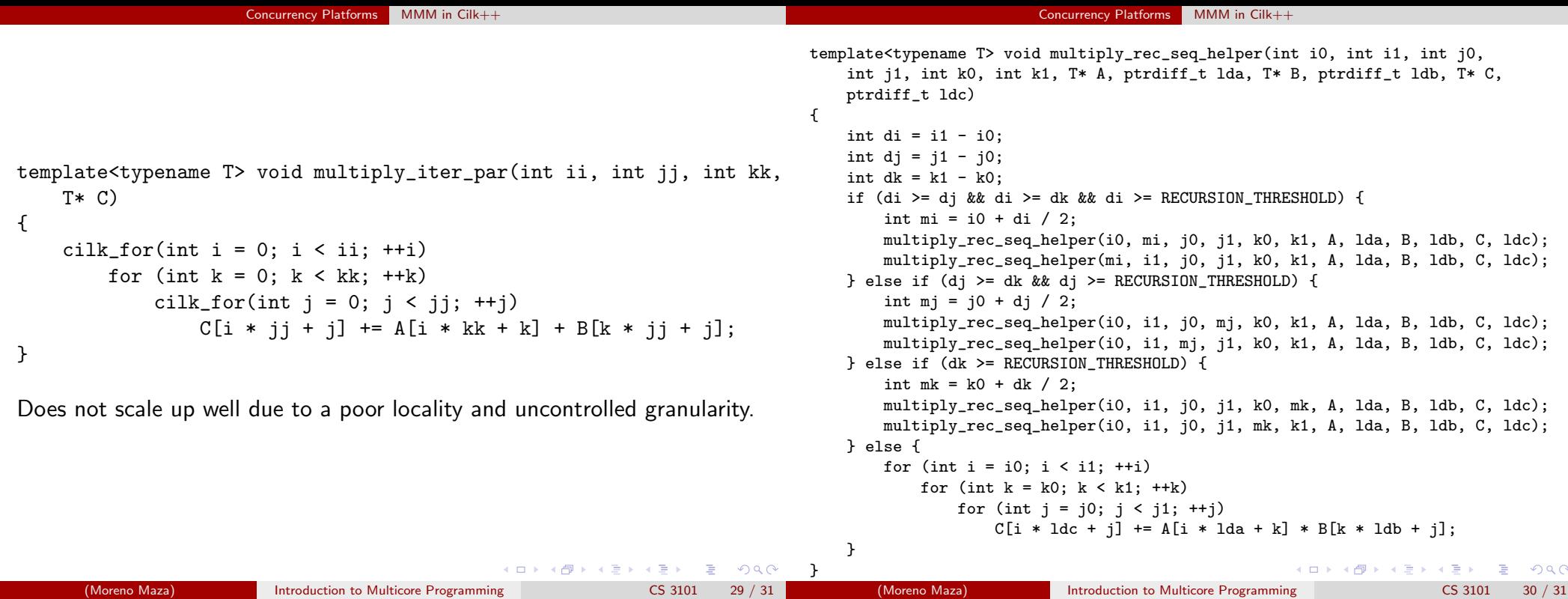

```
template<typename T> inline void multiply_rec_seq(int ii, int jj, in
   T* B, T* C)
{
   multiply_rec_seq_helper(0, ii, 0, jj, 0, kk, A, kk, B, jj, C, j
```

```
}
```
Multiplying a 4000x8000 matrix by a 8000x4000 matrix

 $\bullet$  on 32 cores = 8 sockets x 4 cores (Quad Core AMD Opteron 8354) per socket.

Concurrency Platforms MMM in Cilk++

The 32 cores share a L3 32-way set-associative cache of 2 Mbytes.

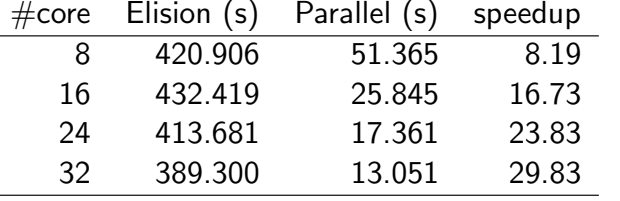

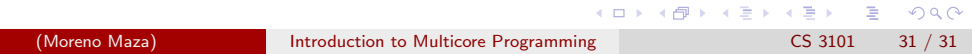